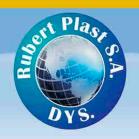

## Corporación

## RUBEROPIAST® de Centroamérica

Especificaciones técnicas GET MOVING

## FICHA TÉCNICA DEL PRODUCTO

| COLECCIÓN:                        | ALADDIN COMERCIAL                                                                       |
|-----------------------------------|-----------------------------------------------------------------------------------------|
| TIPO PRODUCTO                     | ALFOMBRA MODULAR                                                                        |
| CONSTRUCCION                      | TUFTED                                                                                  |
| MODELO                            | GET MOVING / 1T44                                                                       |
| MARCA                             | MOHAWK                                                                                  |
| PROCEDENCIA:                      | EEUU                                                                                    |
| APARIENCIA DE SUPERFICIE          | BOUCLE GRAFICADO                                                                        |
| CALIBRE                           | 1/12" (47.00 ROWN POR 10CM)                                                             |
| PESO FIBRA                        | 20.40ONZ/M2 ( 576g/m2)                                                                  |
| ESPESOR PELO                      | 2.16MM                                                                                  |
| PUNTADAS POR PULGADAS             | 9.3 (36.61per 10cm)                                                                     |
| METODO DE TIÑIDO                  | 100% SOLUCIÓN TEÑIDOS NYLON                                                             |
| TIPO DE FIBRA                     | COLORSTRAND SD NYLON                                                                    |
| TECNOLOGÍA DE ELIMACION MANCHAS   | MOHAWK PROTECTION PLUS STAIN                                                            |
| TECNOLOGÍA DE LIBERACIÓN SUCIEDAD | MOHAWK PROTECTION PLUS SOIL                                                             |
| DENSIDAD                          | 6,120                                                                                   |
| PESO DE DENSIDAD                  | 10.040                                                                                  |
| CALIDAD DEL AIRE INTERIOR         | GREEN LABEL PLUS CERTIFICADO # 1098                                                     |
| NSF 140                           | GOLD                                                                                    |
| BACKING PRIMARIO                  | NO TEJIDO SINTETICO                                                                     |
| BACKING SECUNDARIO                | ULTRASET                                                                                |
| CONTENIDO RECICLADO               | Contiene un mínimo de 39% de contenido reciclado pre-consumo en peso total del producto |
| FORMATO:                          | 0.61CMX0.61CM                                                                           |
|                                   |                                                                                         |

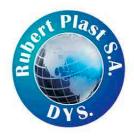